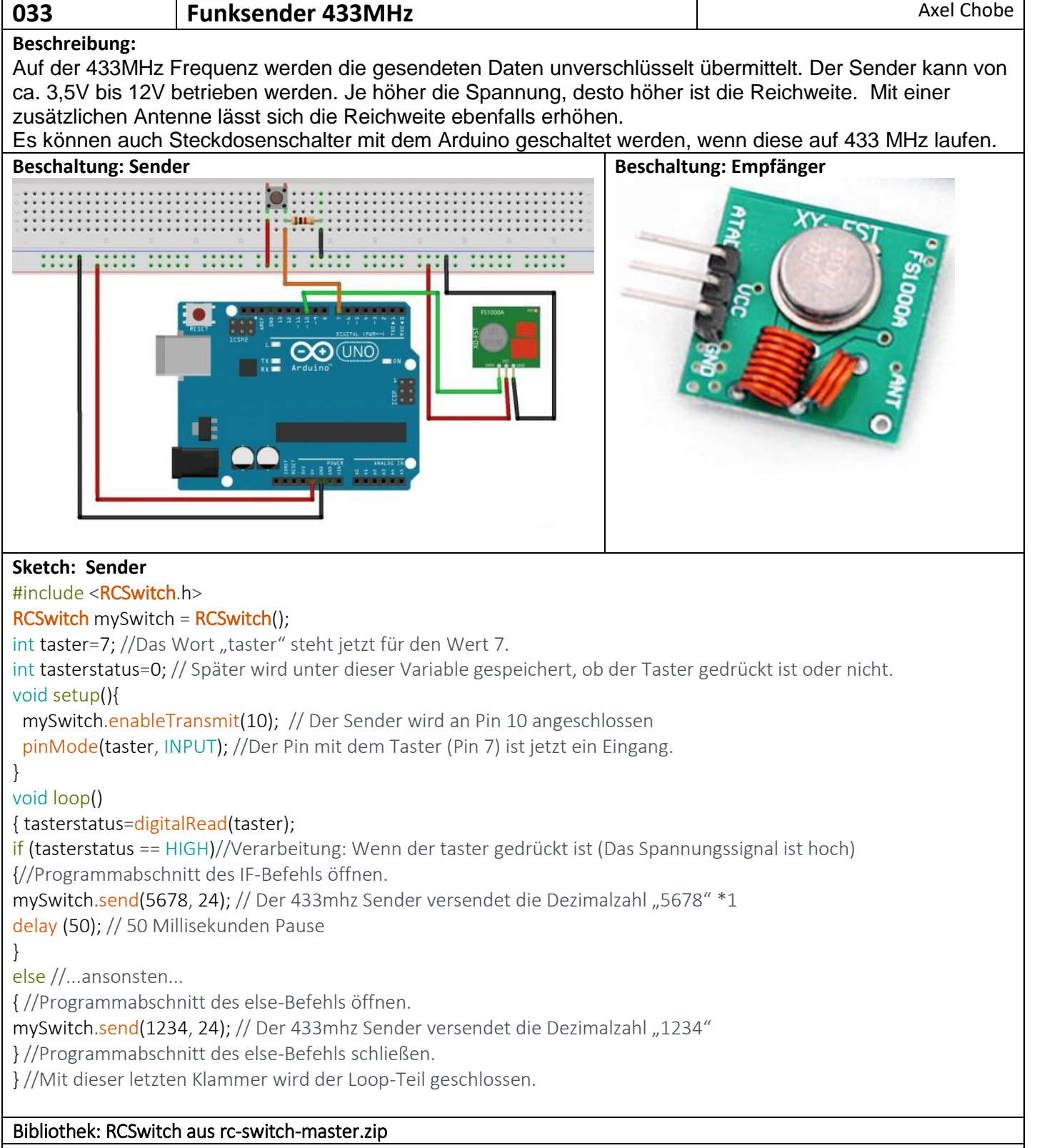

\*1 Weitere Eingabemöglichkeiten